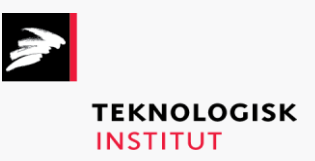

Online kursus – k72749

# Developer Collection

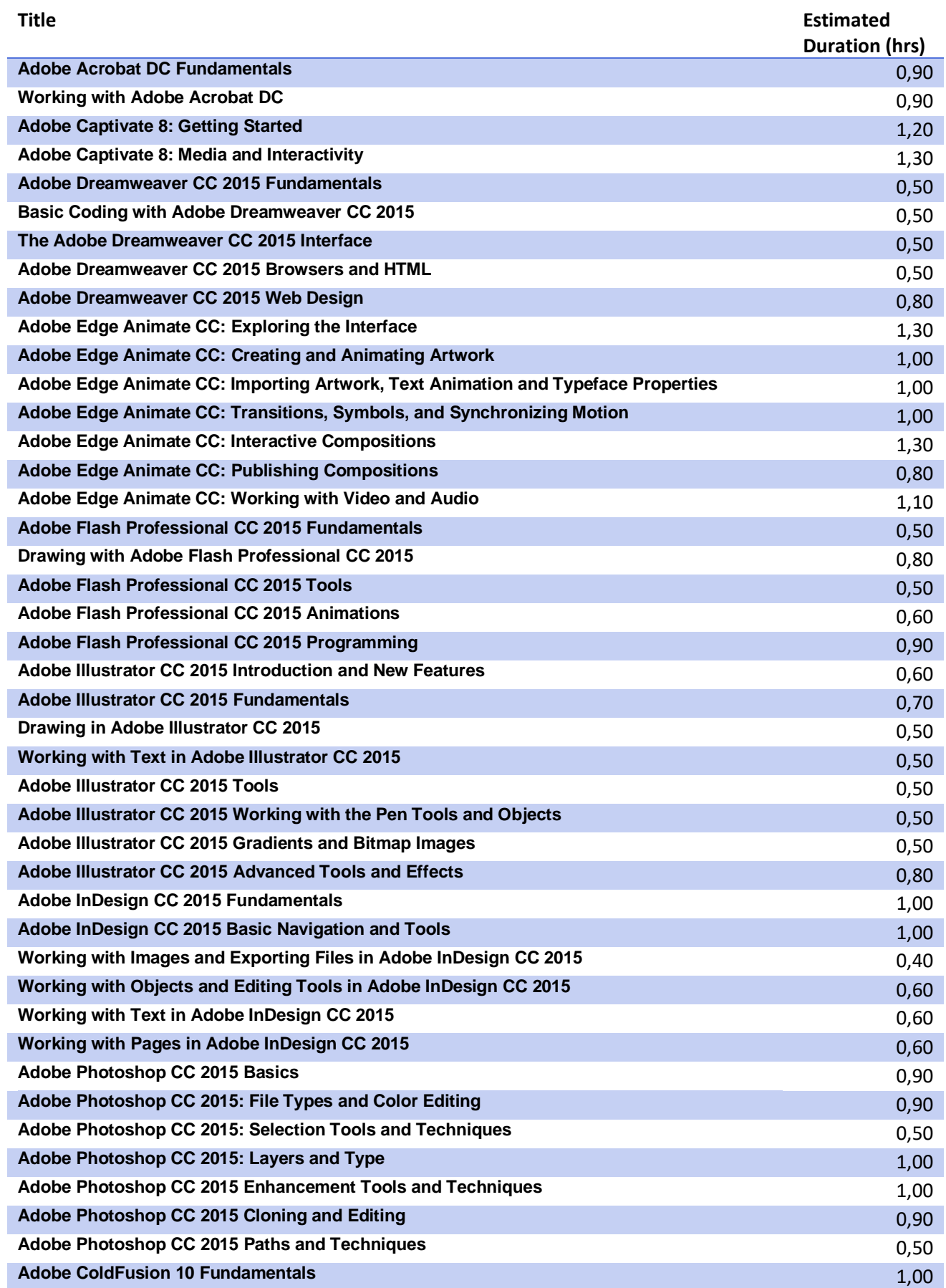

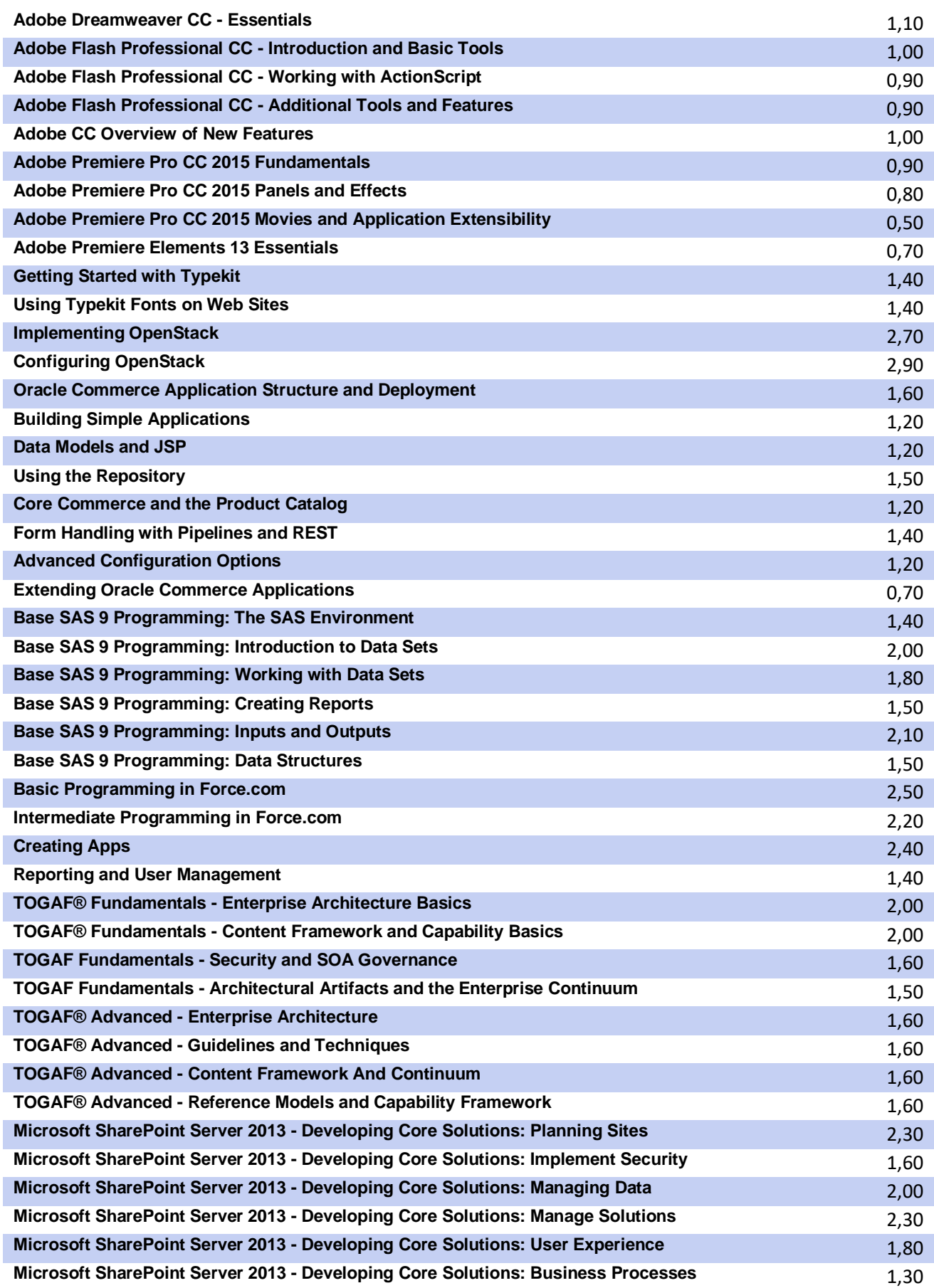

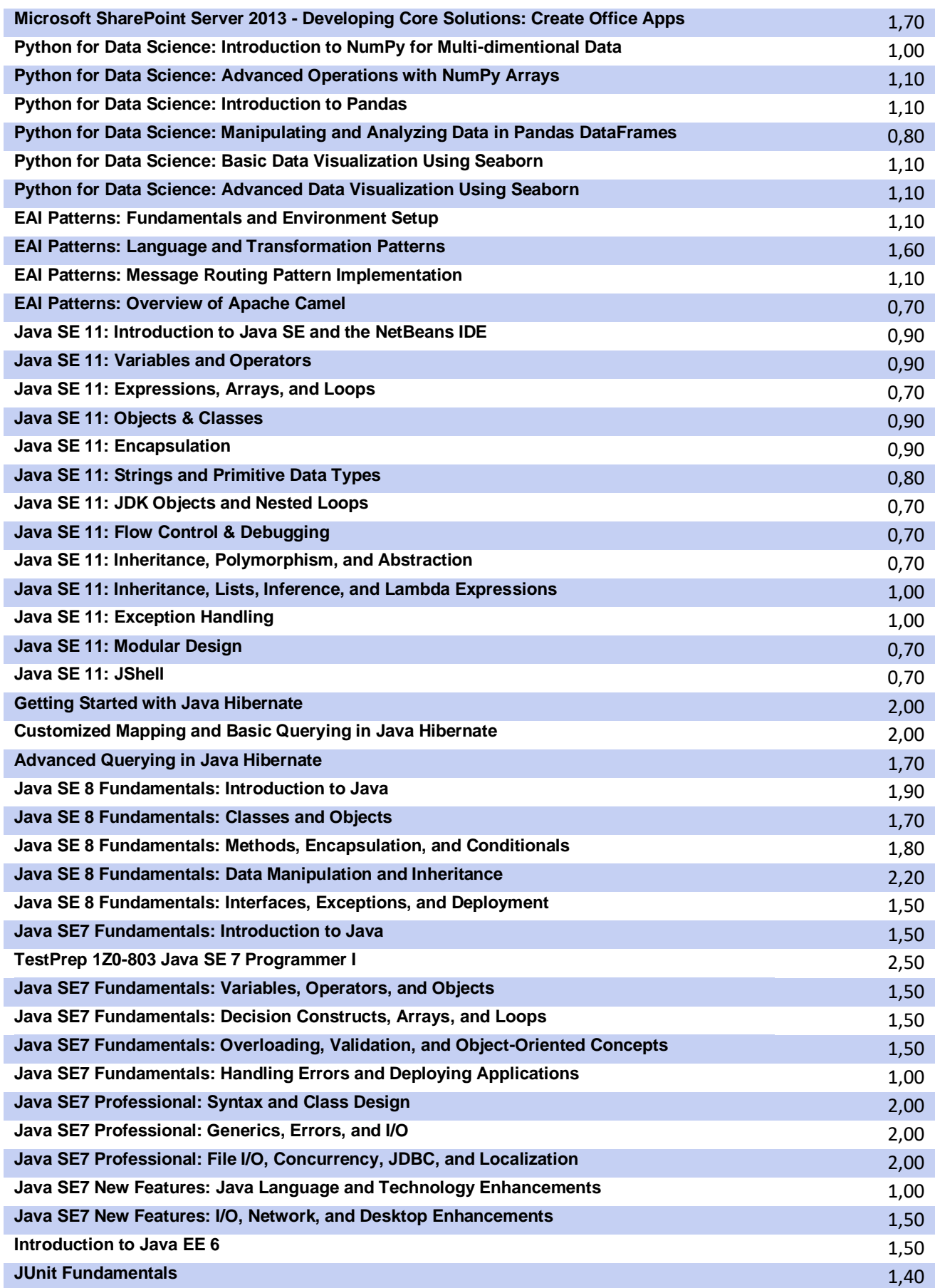

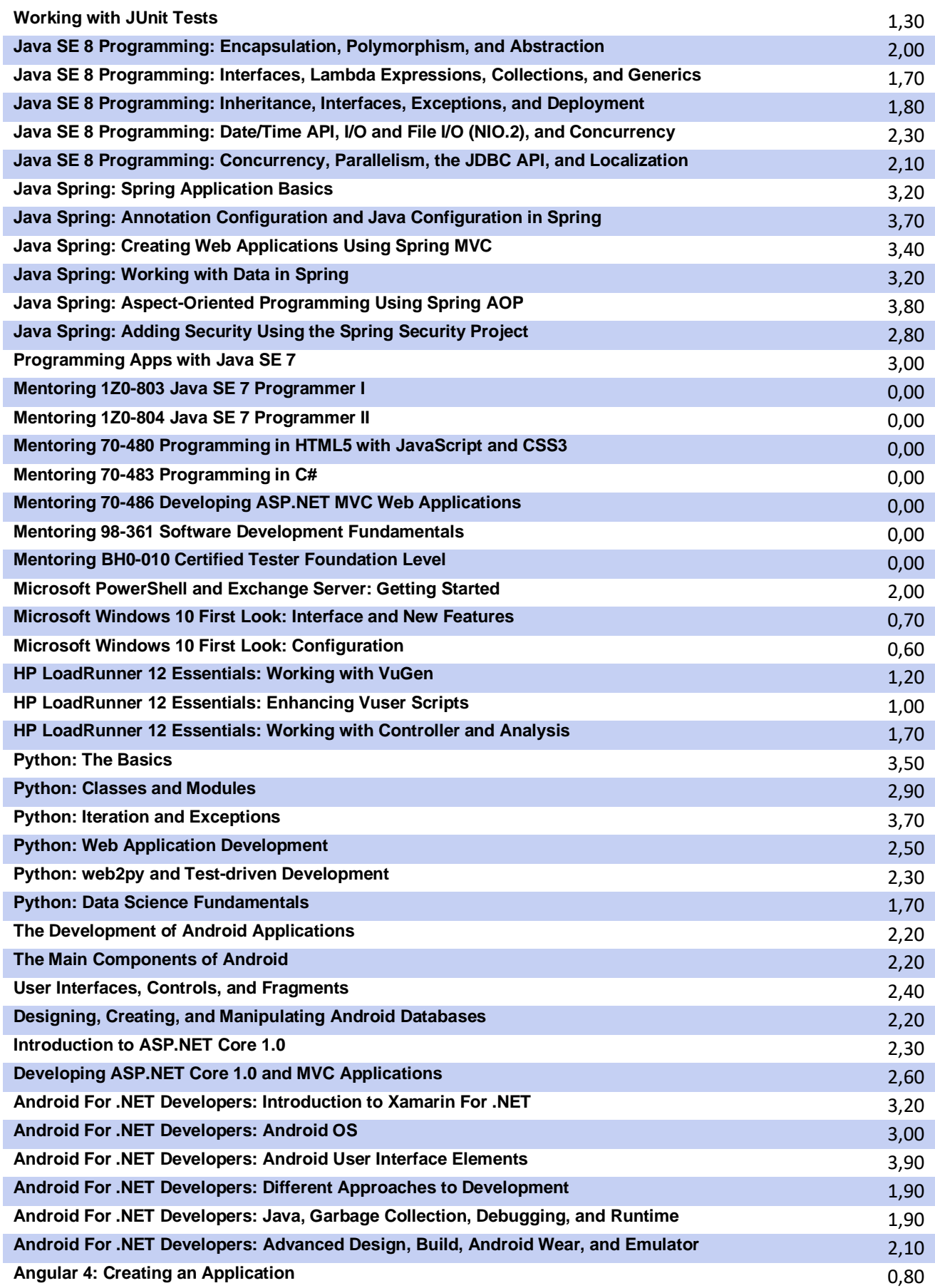

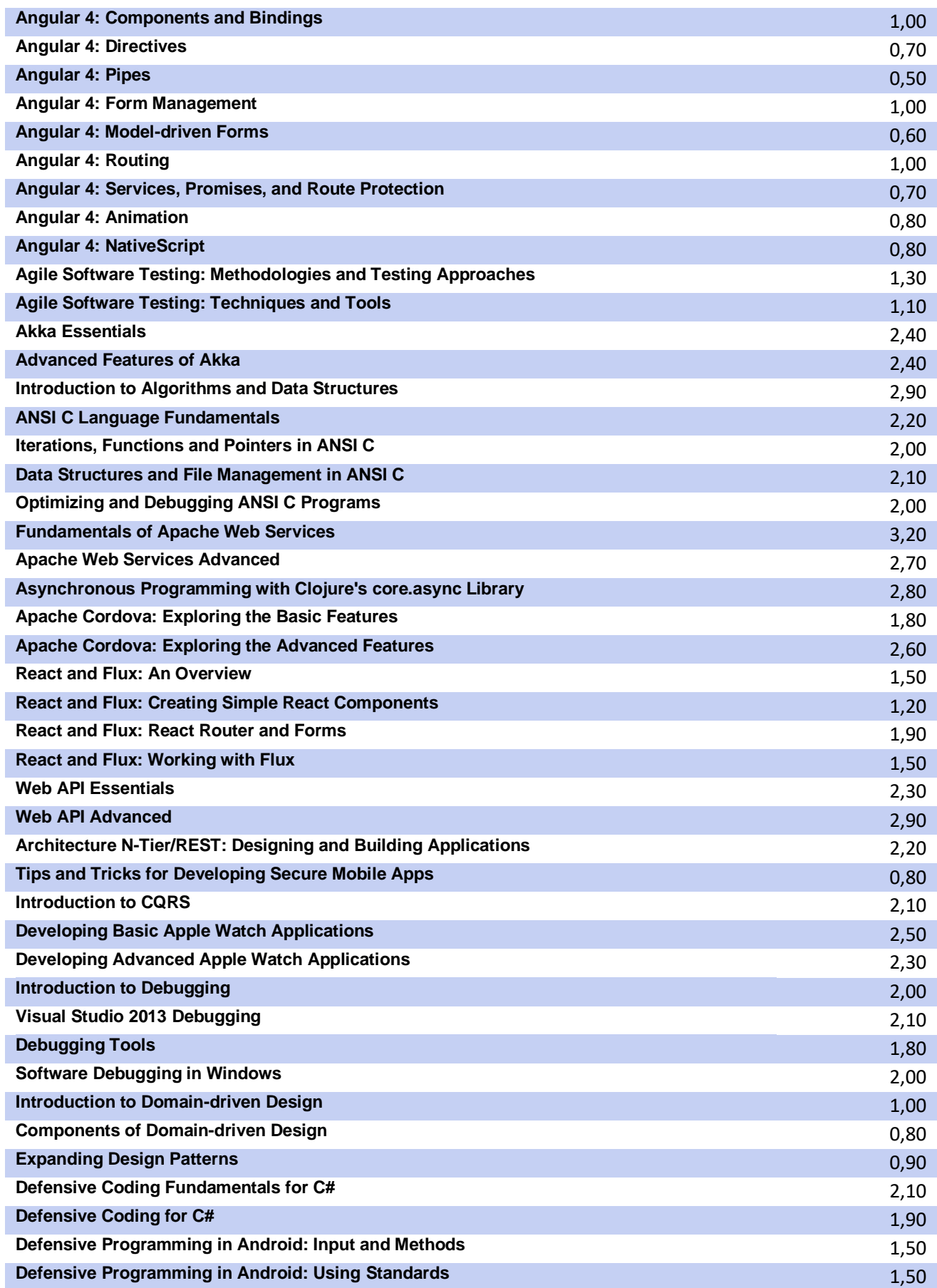

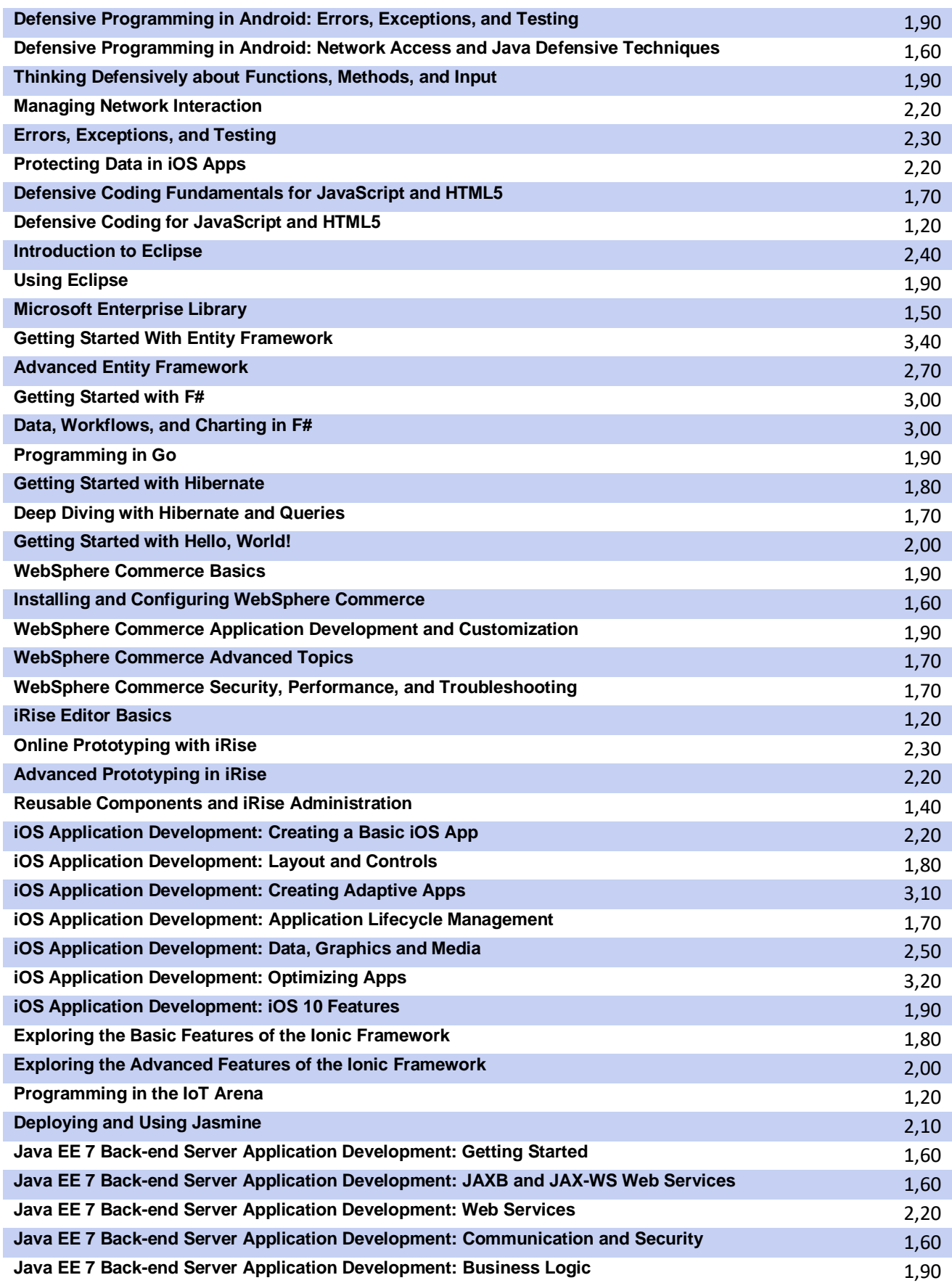

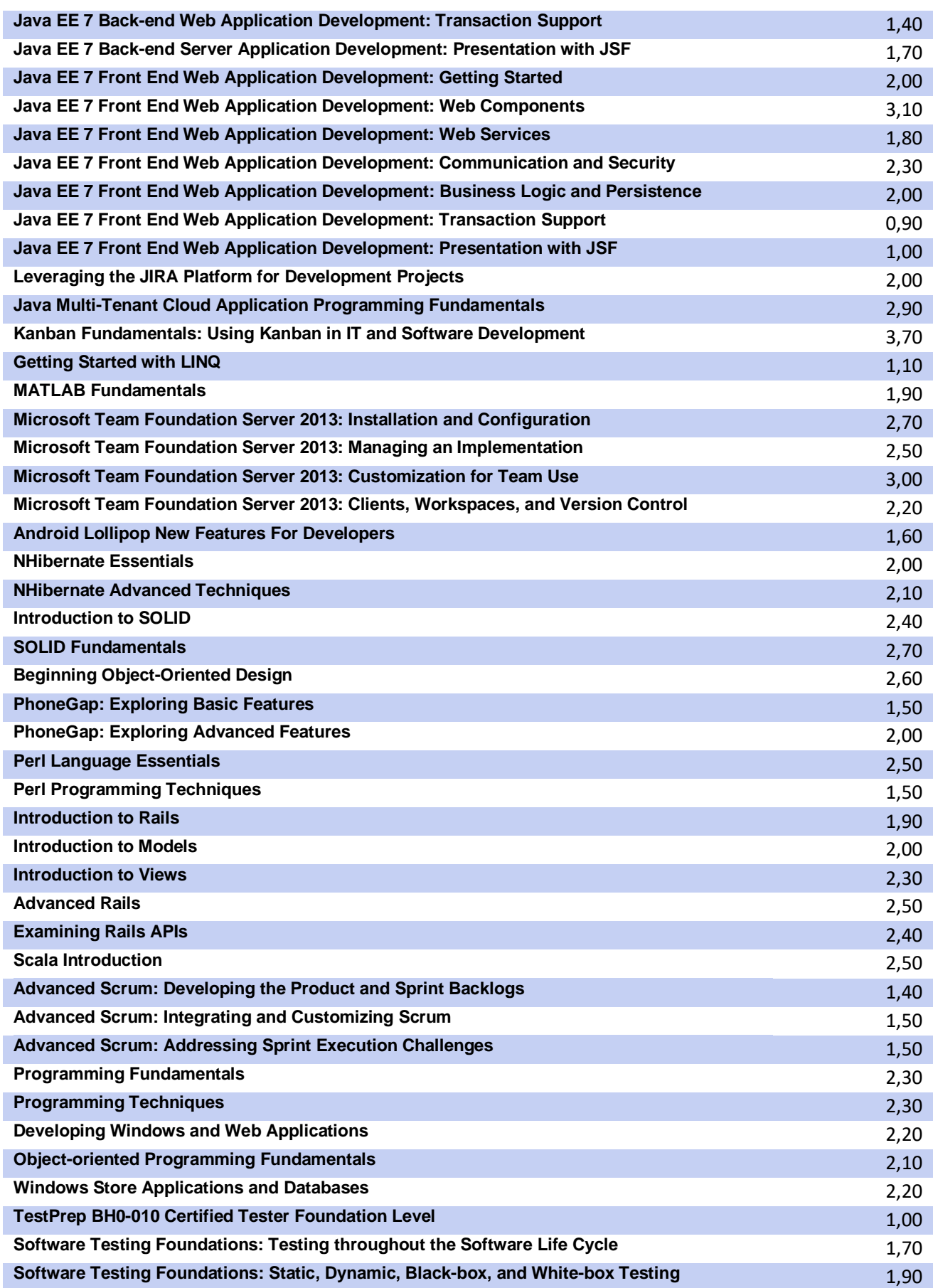

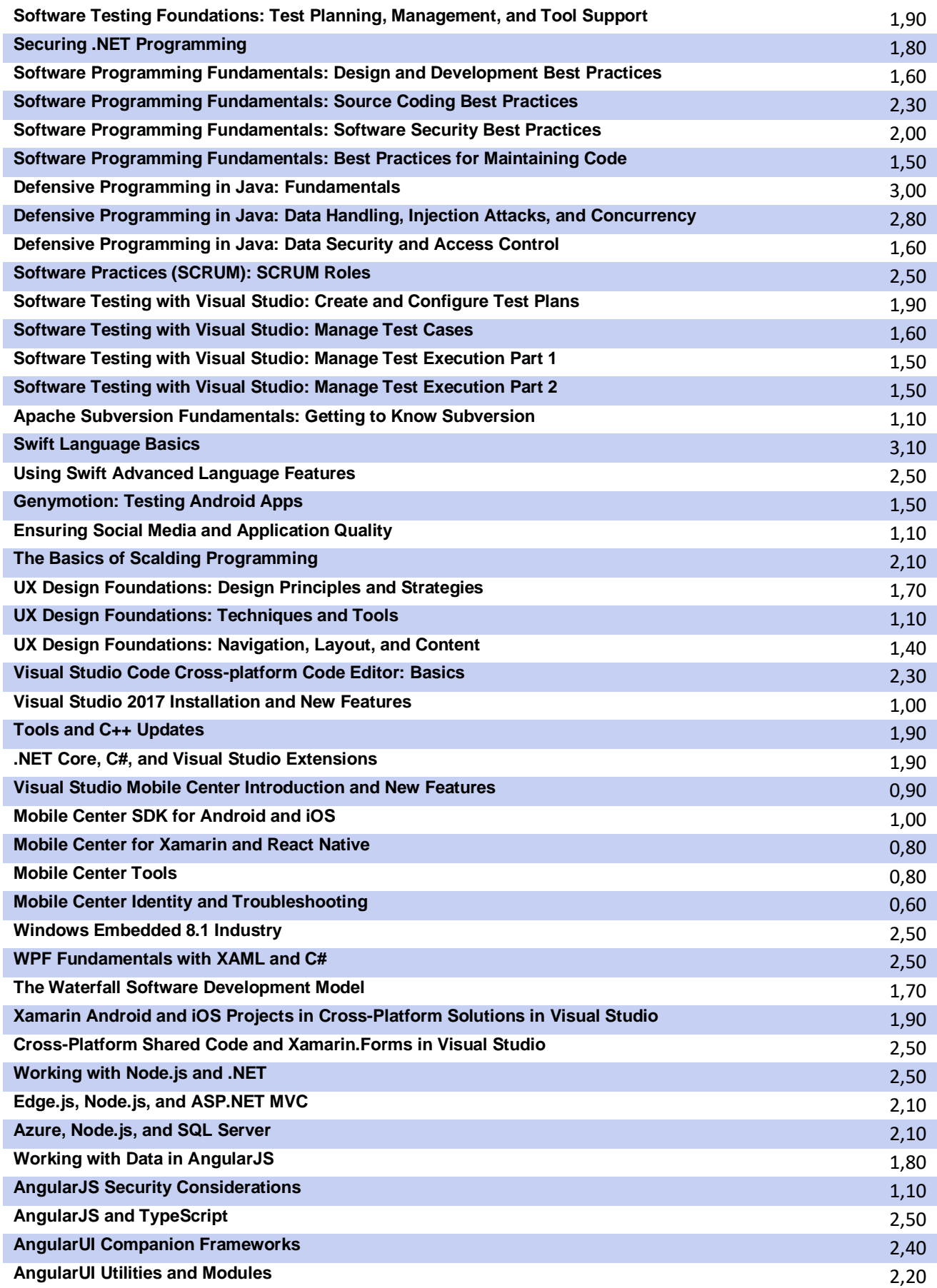

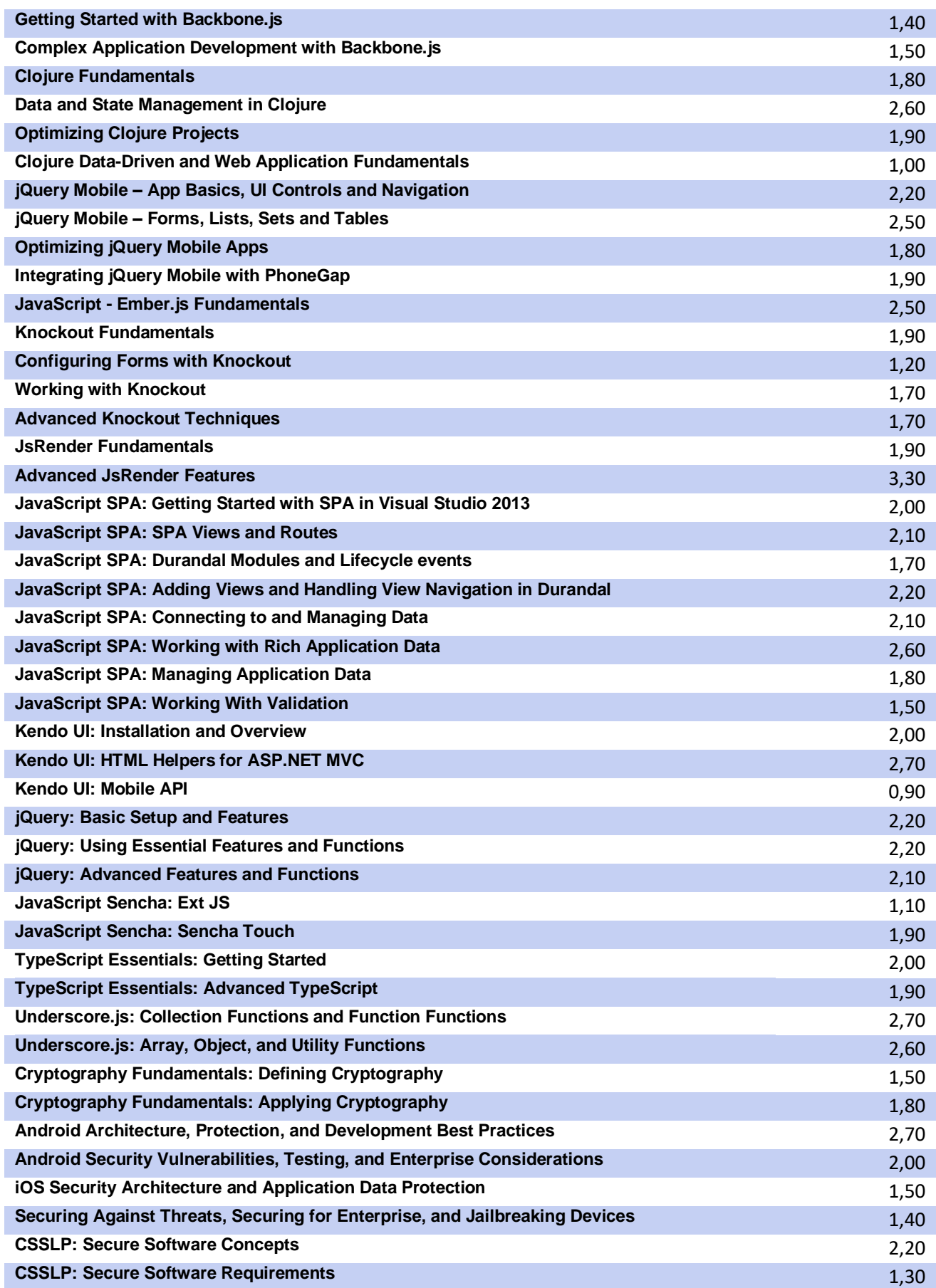

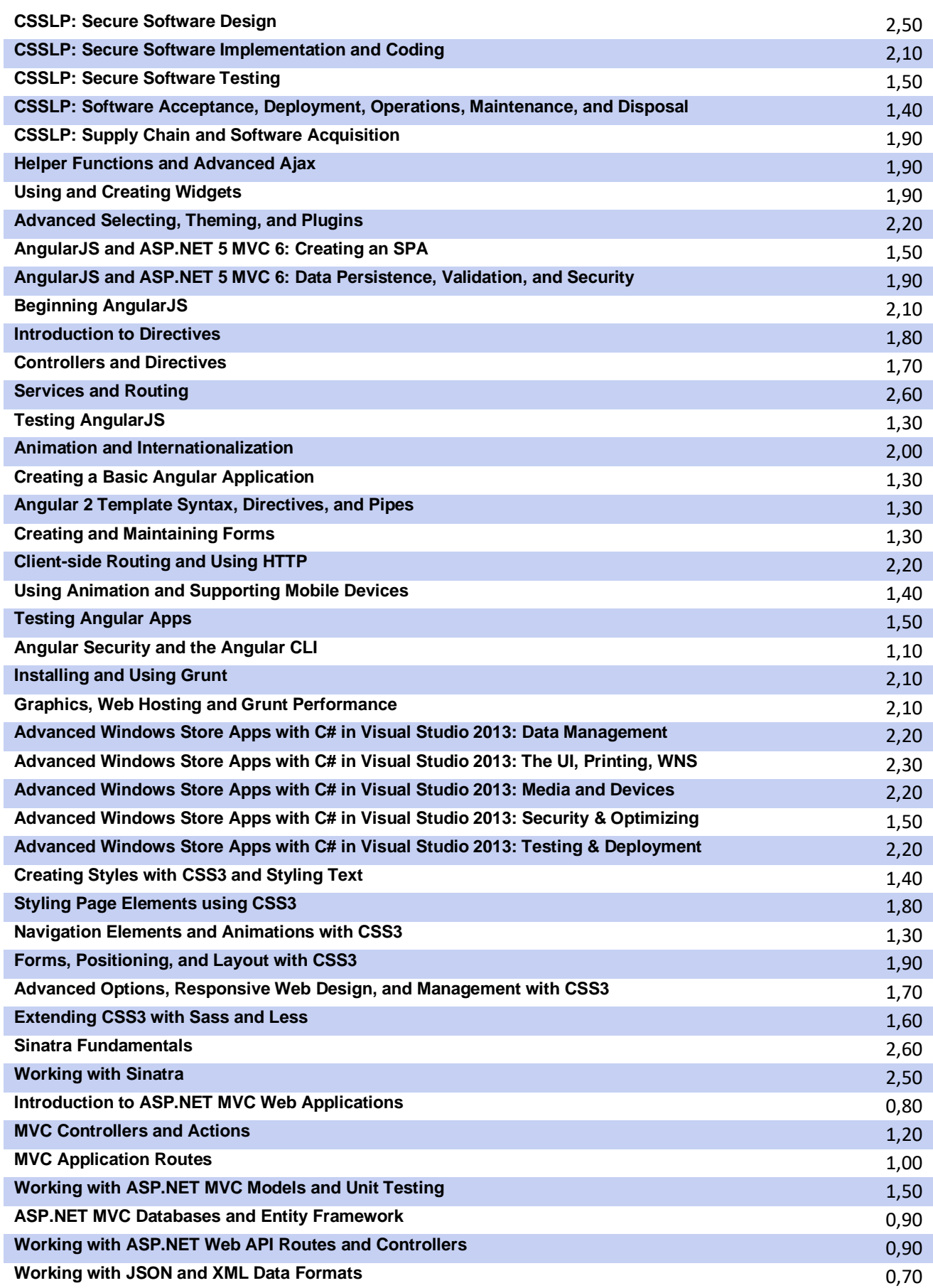

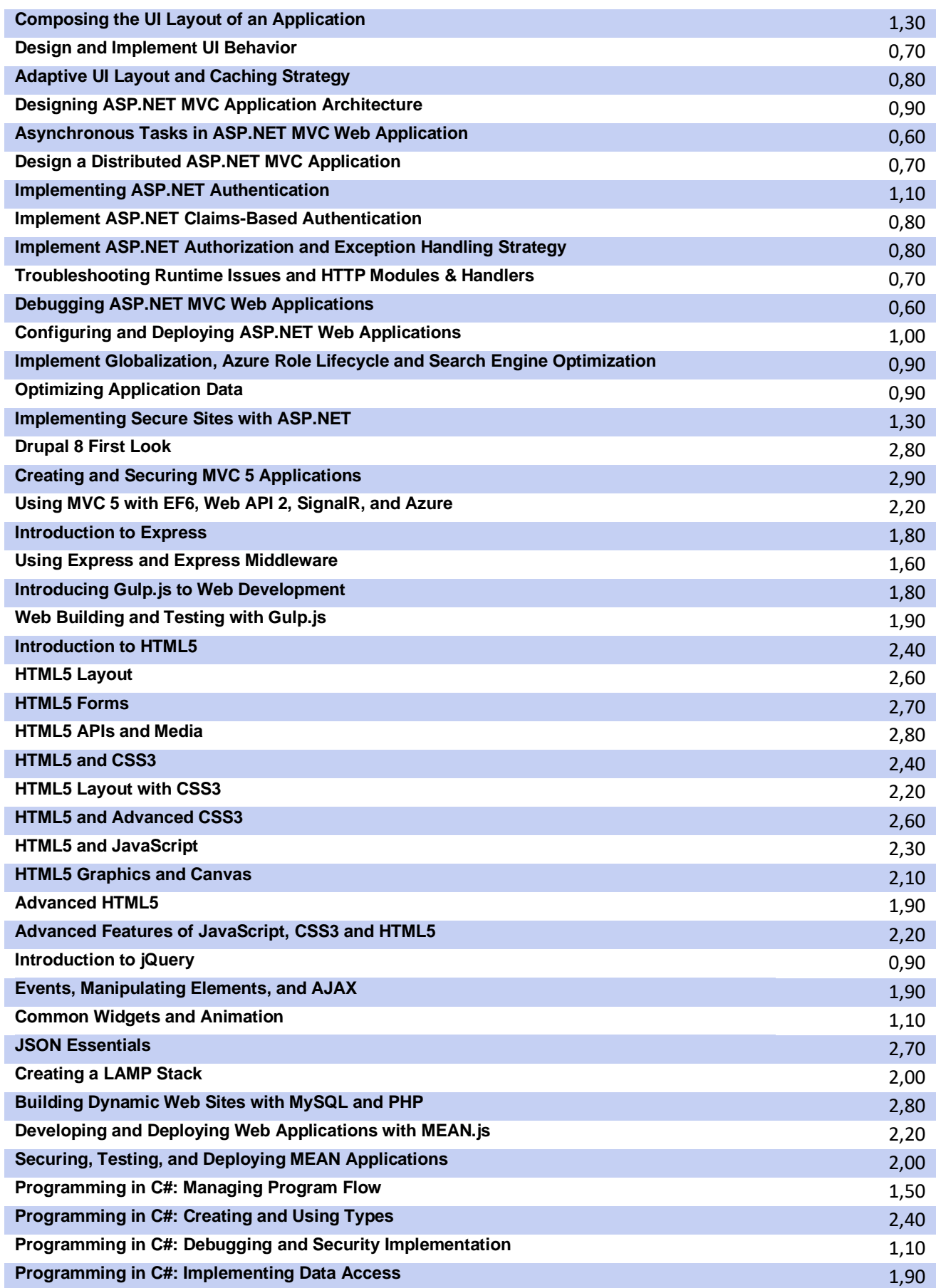

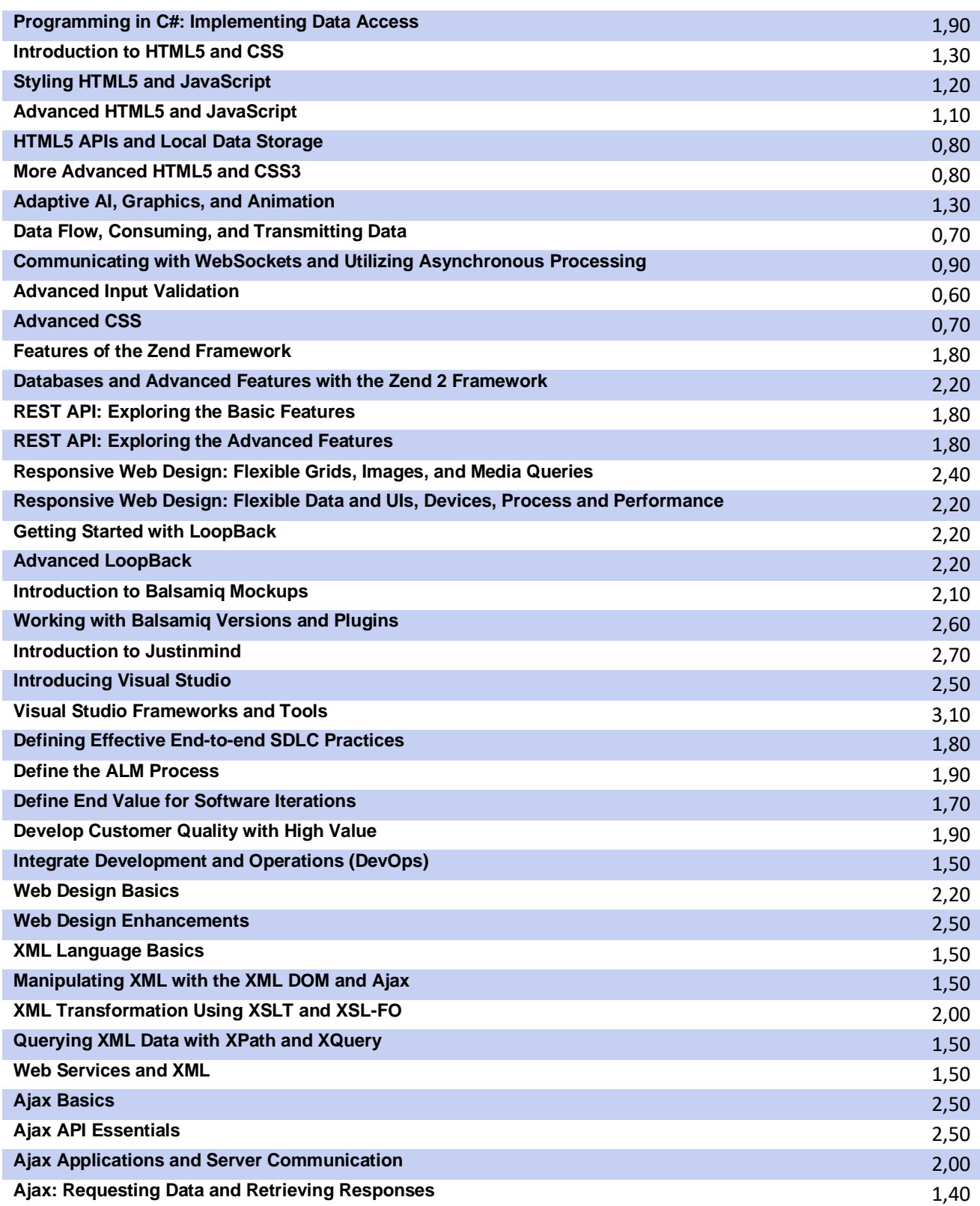